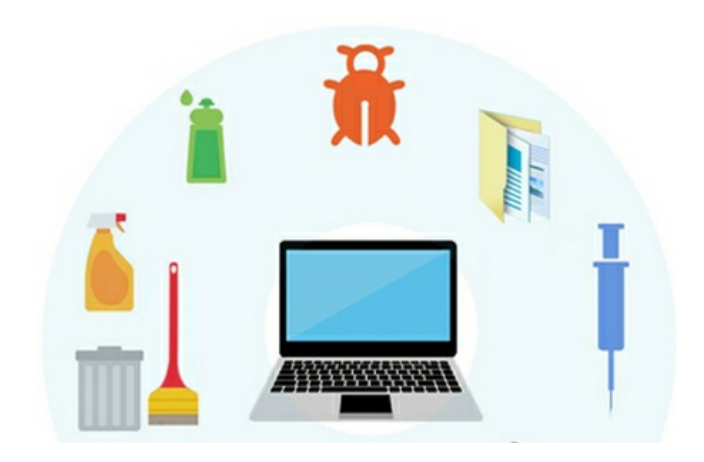

# NETTOYER ET SECURISER VOTRE PC (FOAD)

Référence : BFC\_FOR\_ENTRETIEN\_ORDINATEUR

Thématique : Bureautique et informatique

## **Objectif**

Entretenir son ordinateur pour conserver la performance de votre matériel informatique.

### Programme

- Organiser le nettoyage.
- · Identifier les 5 points de contrôle.
- Augmenter la durée de votre disque dur.
- Constituer une bibliothèque de logiciels pour entretenir votre PC.

#### Prérequis et niveau de connaissance préalable

Avoir des bases en informatique.

### Durée

1 jour de formation.

Moyens pédagogiques et techniques d'encadrements

- Formateur spécialisé en informatique auprès des TPE-PME
- **Effectif de 5 à 10 stagiaires.**
- Matériel nécessaire : un ordinateur qui permet aux utilisateurs de passer des appels téléphoniques ou vidéo via Internet, ainsi que le partage d'écran via Zoom.
- Classe virtuelle sur l'outil ZOOM :échanges en vidéo avec le formateur.

#### Suivi et évaluation de la formation

Feuille d'émargement par demi-journée en ligne via l'outil d'Edusign - Evaluation des acquis des stagiaires à la fin de formation - Attestation de stage - Enquête de satisfaction.

#### Coût de la formation

Coût total pour 1 jour de formation : 245 € > voir les [conditions](https://www.artisanat-bfc.fr/article/nos-cgu-et-cgv-1) générales de vente. Ce coût peut être pris en charge par les financeurs de la formation.

Votre conseiller Chambre de métiers vous aide dans vos démarches et vous accompagne dans le montage du dossier de prise en charge de la formation. Renseignez-vous en cliquant sur « Être rappelé » en bas de la fiche.

 $\Box$ 

#### Réservez dès maintenant votre place

Attention, les places à nos formations sont limitées. Si cette formation vous intéresse, réservez votre place directement en ligne ci-dessous.

#### Accessibilité

Cette formation est accessible aux personnes en situation d'handicap.

Référent Handicap sur chaque site de formation.

Pour les candidats à l'apprentissage, dispositif spécifique d'accompagnement, PAVA, contactez-nous.

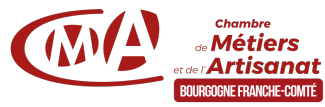

Chambre de Métiers et de l'Artisanat de Bourgogne Franche-Comté 65-69 rue Daubenton - 21000 Dijon | Tél : 03 73 55 20 20 N°SIRET : 130 026 073 00028 N° déclaration d'activité formation : 27 39 01242 39 (cet enregistrement ne vaut pas agrément de l'État)

Mise à jour le 15/02/2023

## Délivré par:

- 25 CMA Formation Besançon : 101 Rue de Vesoul 25000 BESANCON
- 89 CMA Formation Auxerre : Délégation de l'Yonne 56-58 rue du Moulin du Président BP 337 - 89005 AUXERRE Cedex
- 58 CMA Formation Nevers : Délégation de Nevers 9 Rue Romain Baron, CS 80040 58027 NEVERS Cedex
- Formation à distance :
- 70 CMA Vesoul : Espace de la Motte 5 RUE DU TALEROT 70000 VESOUL
- 21 CMA Formation Dijon : Délégation Côte-d'Or 65-69 rue Daubenton BP 37451 21074 DIJON Cedex
- 71 CMA Formation Chalon-sur-Saône : Délégation de Saône-et-Loire Centre d'affaires du Pont Jean Richard - 1 avenue de Verdun - 71103 CHALON S/S Cedex
- 90 CMA Formation Trévenans : 40 Grande rue 90400 TREVENANS
- 39 CMA Lons-le-Saunier : 17 Rue Jules Bury 39000 LONS LE SAUNIER

Prochaine session en cours de programmation. Vous pouvez dès à présent nous faire part de votre intérêt en cliquant sur "Être rappelé pour en savoir plus" depuis la page descriptive de l'offre sur votre plateforme.

#### Tarifs:

Tout public - contact